**STAT481/581: Introduction to Time Series Analysis**

Ch3. The forecasters' toolbox OTexts.org/fpp3/

## **Outline**

- [A tidy forecasting workflow](#page-2-0)
- [Some simple forecasting methods](#page-5-0)
- [The workflow in action](#page-14-0)
- [Transformations](#page-23-0)
- [Distributional forecasts](#page-55-0)

## <span id="page-2-0"></span>**Outline**

- [A tidy forecasting workflow](#page-2-0)
- [Some simple forecasting methods](#page-5-0)
- [The workflow in action](#page-14-0)
- [Transformations](#page-23-0)
- [Distributional forecasts](#page-55-0)

The process of producing forecasts can be split up into a few fundamental steps.

- 1 Preparing data
- Data visualisation
- <sup>3</sup> Specifying a model
- Model estimation
- <sup>5</sup> Accuracy & performance evaluation
- <sup>6</sup> Producing forecasts

## **A tidy forecasting workflow**

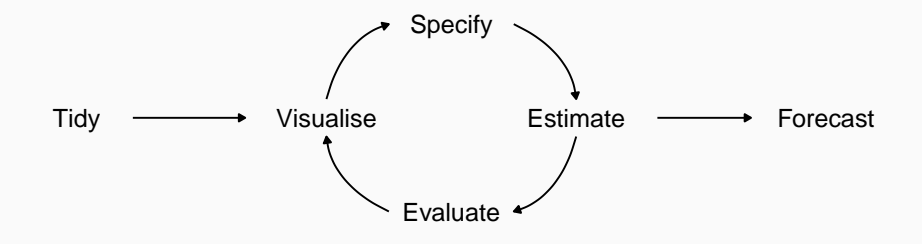

## <span id="page-5-0"></span>**Outline**

- [A tidy forecasting workflow](#page-2-0)
- [Some simple forecasting methods](#page-5-0)
- [The workflow in action](#page-14-0)
- [Transformations](#page-23-0)
- [Distributional forecasts](#page-55-0)

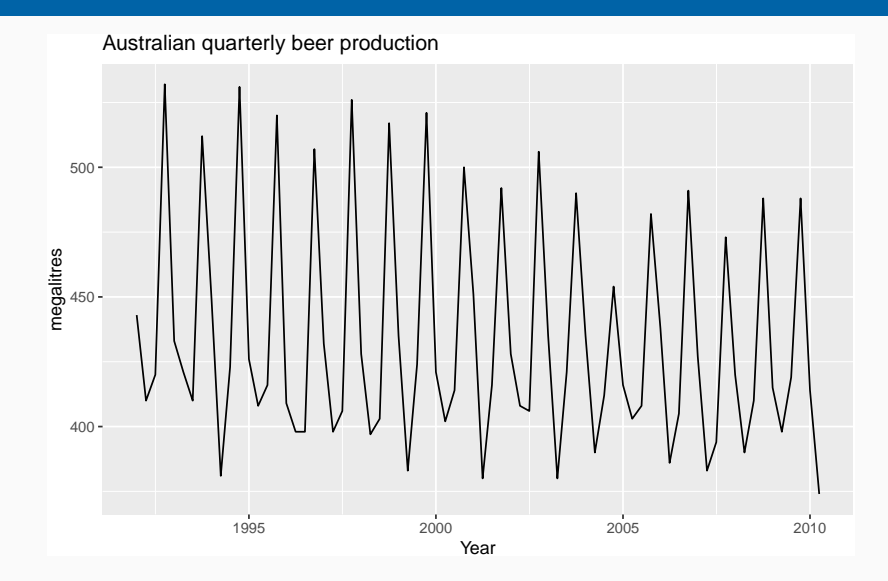

### How would you forecast these series?

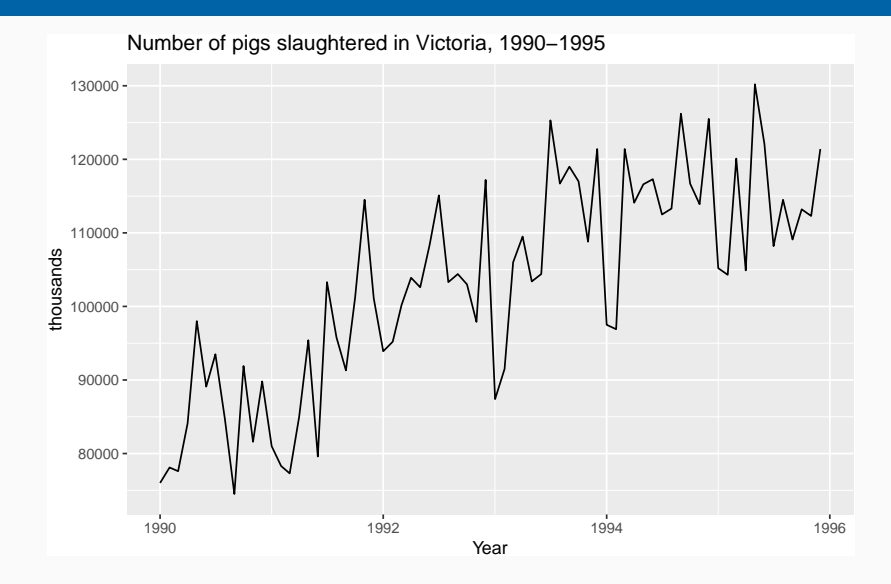

#### How would you forecast these series?

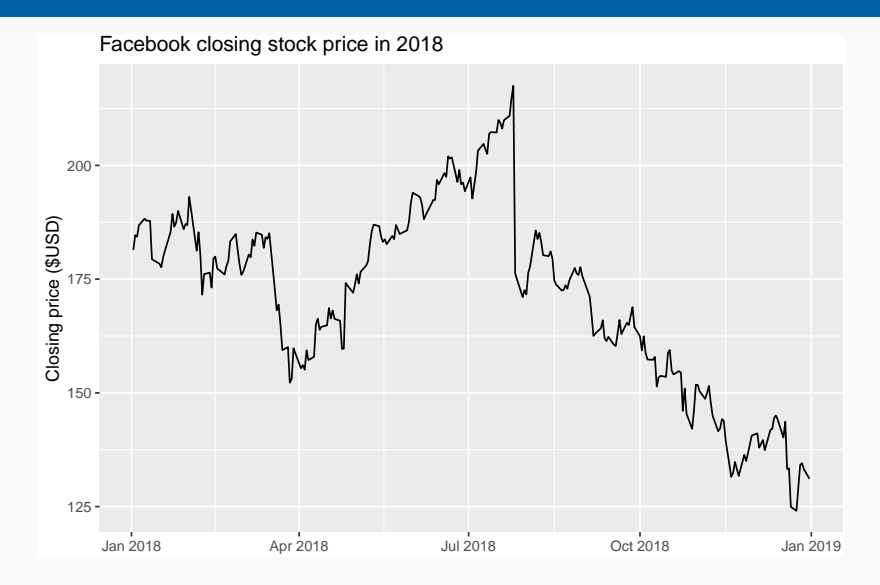

#### How would you forecast these series?

### **MEAN(y): Average method**

Forecast of all future values is equal to mean of historical data  $\{y_1, \ldots, y_{\mathcal{T}}\}$ .

• Forecasts: 
$$
\hat{y}_{T+h|T} = \bar{y} = (y_1 + \cdots + y_T)/T
$$

Clay brick production in Australia

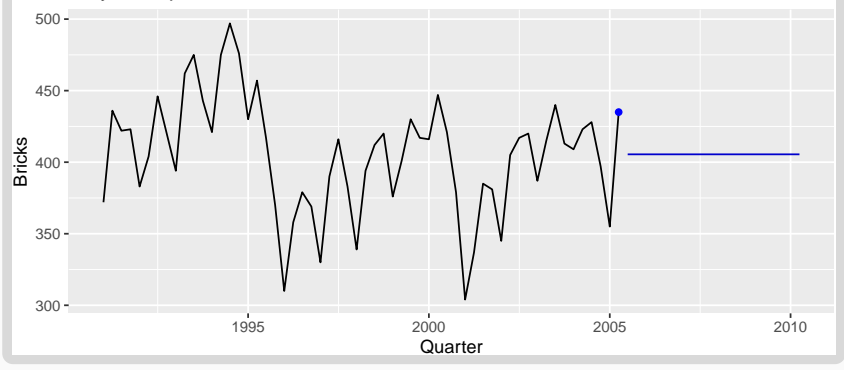

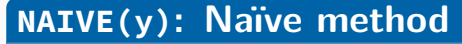

Forecasts equal to last observed value.

$$
\blacksquare
$$
 Forecasts:  $\hat{y}_{T+h|T} = y_T$ .

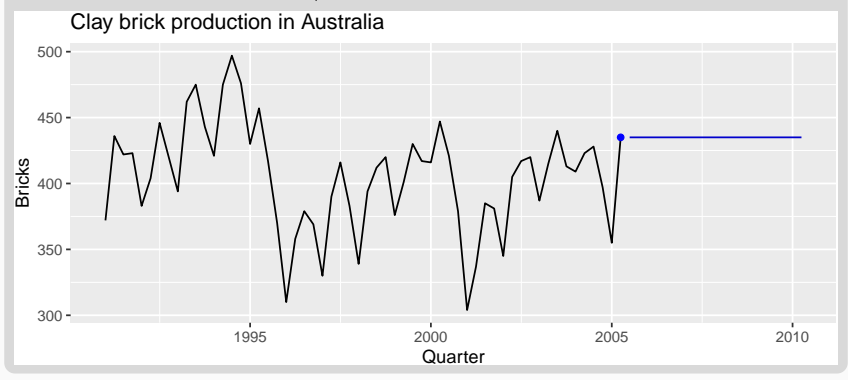

### **SNAIVE(y ~ lag(m)): Seasonal naïve method**

- **F** Forecasts equal to last value from same season.
	- Forecasts:  $\hat{y}_{\mathcal{T}+h|\mathcal{T}}=y_{\mathcal{T}+h-m(k+1)},$  where  $m=$ seasonal period and  $k$  is the integer part of  $(h - 1)/m$ .

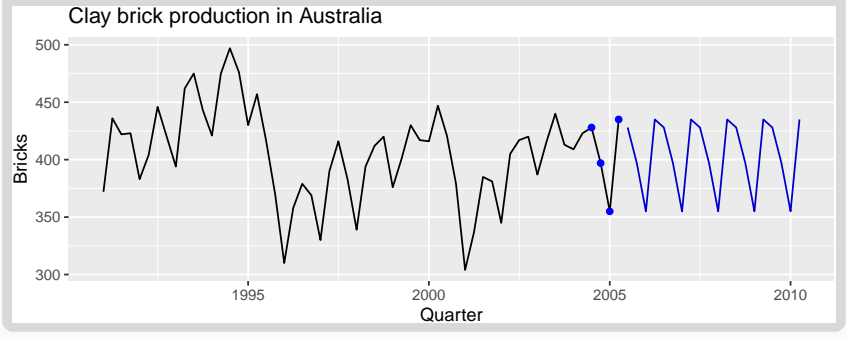

### **RW(y ~ drift()): Drift method**

Forecasts equal to last value plus average change. **Forecasts:** 

$$
\hat{y}_{T+h|T} = y_T + \frac{h}{T-1} \sum_{t=2}^{T} (y_t - y_{t-1})
$$
  
=  $y_T + \frac{h}{T-1} (y_T - y_1).$ 

**Equivalent to extrapolating a line drawn between** first and last observations.

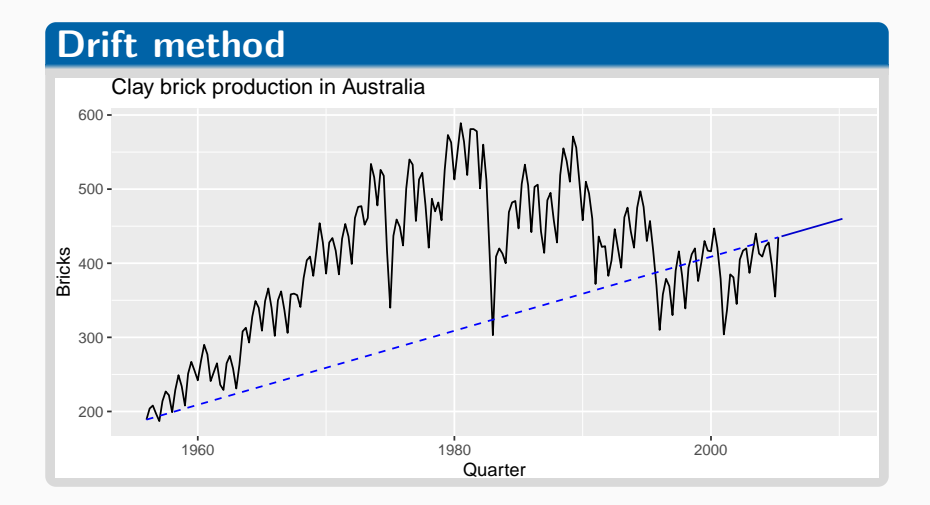

## <span id="page-14-0"></span>**Outline**

- [A tidy forecasting workflow](#page-2-0)
- [Some simple forecasting methods](#page-5-0)
- [The workflow in action](#page-14-0)
- [Transformations](#page-23-0)
- [Distributional forecasts](#page-55-0)

## **Data preparation and visualisation**

```
# Set training data from 1992 to 2007
```

```
train <- aus_production %>%
```

```
filter(between(year(Quarter), 1992, 2007))
```
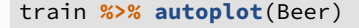

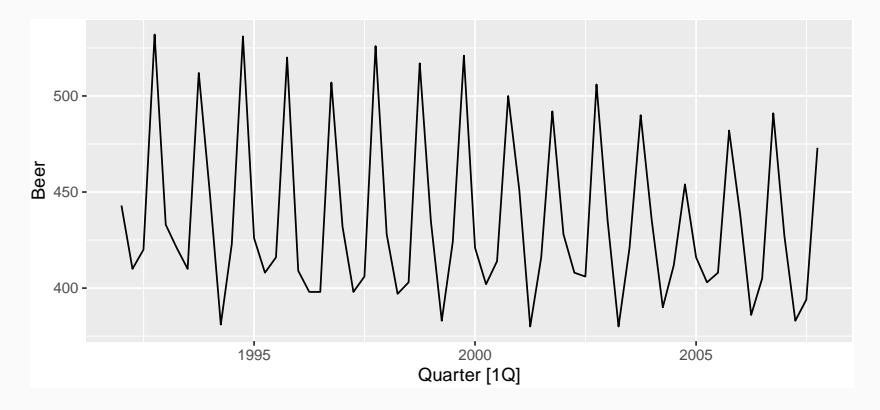

### The model() function trains models to data.

```
# Fit the models
beer_fit <- train %>%
 model(
   Mean = MEAN(Beer),
    Naïve = NAIVE(Beer),
    Seasonal naïve = SNAIVE(Beer), #or SNAIVE(Beer~lag(4))
    # or SNAIVE(Beer~lag("year"))
    Drift = RW(Beer ~ drift())
  )
```
#### beer\_fit

## # A mable:  $1 \times 4$ ## Mean Naïve Seasonal naïve Drift ## <model> <model> <model> <model> ## 1 <MEAN> <NAIVE> <SNAIVE> <RW w/ drift>

A mable is a model table, each cell corresponds to a fitted model.

## **Producing forecasts**

```
beer_fc <- beer_fit %>%
  forecast(h = 11)
```
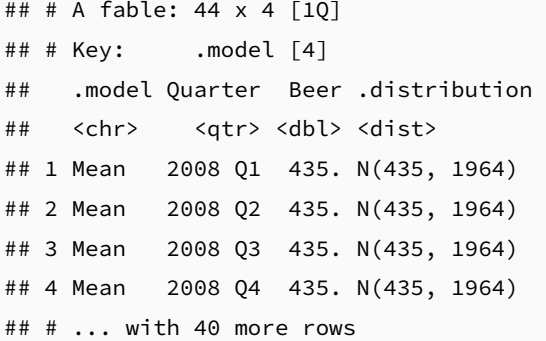

A fable is a forecast table with point forecasts and distributions.

## **Visualising forecasts**

```
beer_fc %>%
  autoplot(train, level = NULL) +
  #level=NULL means no prediction interval
  ggtitle("Forecasts for quarterly beer production") +
  xlab("Year") + ylab("Megalitres") +
  guides(colour=guide_legend(title="Forecast"))
```
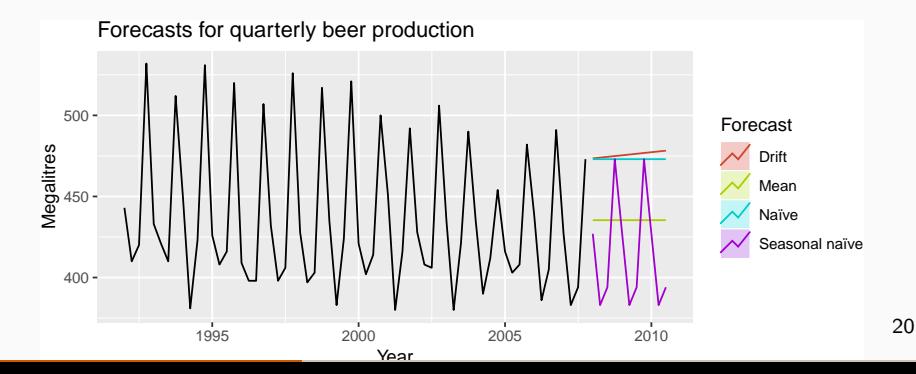

## **Facebook closing stock price**

```
# Extract training data
fb_stock <- gafa_stock %>%
 group_by(Symbol) %>%
 mutate(trading_day = row_number()) %>%
 update_tsibble(index=trading_day, regular=TRUE) %>%
 filter(Symbol == "FB",
        between(Date, ymd("2018-01-01"), ymd("2018-09-01")))
# Specify, estimate and forecast
fb_stock %>%
 model(
   Mean = MEAN(Close),
   Naïve = NAIVE(Close),
   Drift = RW(Close ~ drift())
 ) %>%
 forecast(h=42) %>%
 autoplot(fb_stock, level = NULL) +
 ggtitle("Facebook closing stock price (daily ending Sep 2018)") +
 xlab("Day") + ylab("") +
 guides(colour=guide_legend(title="Forecast")) 21
```
## **Facebook closing stock price**

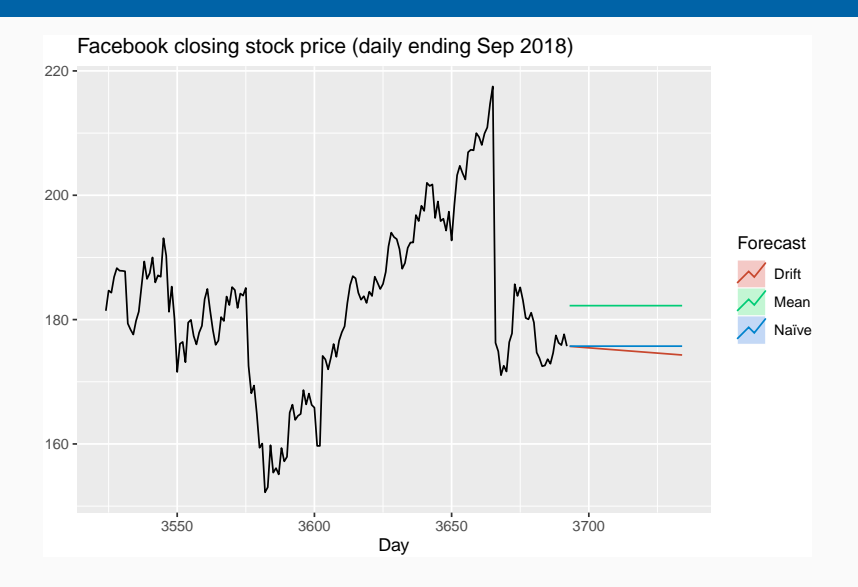

- $\blacksquare$  Produce forecasts from the appropriate method for Amazon closing price (gafa\_stock) and Australian takeaway food turnover (aus\_retail).
- $\blacksquare$  Plot the results using autoplot().

## <span id="page-23-0"></span>**Outline**

- [A tidy forecasting workflow](#page-2-0)
- [Some simple forecasting methods](#page-5-0)
- [The workflow in action](#page-14-0)
- [Transformations](#page-23-0)
- [Distributional forecasts](#page-55-0)

## **Variance stabilization**

If the data show different variation at different levels of the series, then a transformation can be useful.

If the data show different variation at different levels of the series, then a transformation can be useful.

Denote original observations as  $y_1, \ldots, y_n$  and transformed observations as  $w_1, \ldots, w_n$ .

If the data show different variation at different levels of the series, then a transformation can be useful.

Denote original observations as  $y_1, \ldots, y_n$  and transformed observations as  $w_1, \ldots, w_n$ .

**Mathematical transformations for stabilizing variation**

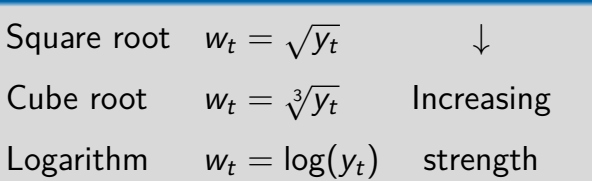

If the data show different variation at different levels of the series, then a transformation can be useful.

Denote original observations as  $y_1, \ldots, y_n$  and transformed observations as  $w_1, \ldots, w_n$ .

**Mathematical transformations for stabilizing variation**

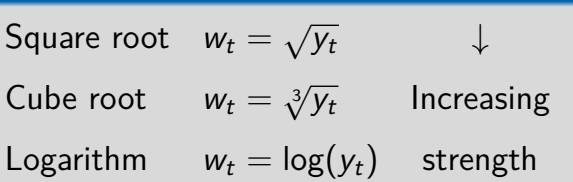

Logarithms, in particular, are useful because they are more interpretable: changes in a log value are **relative (percent) changes on the original scale**.

## **Variance stabilization**

food <- aus\_retail **%>% filter**(Industry **==** "Food retailing") **%>% summarise**(Turnover = **sum**(Turnover))

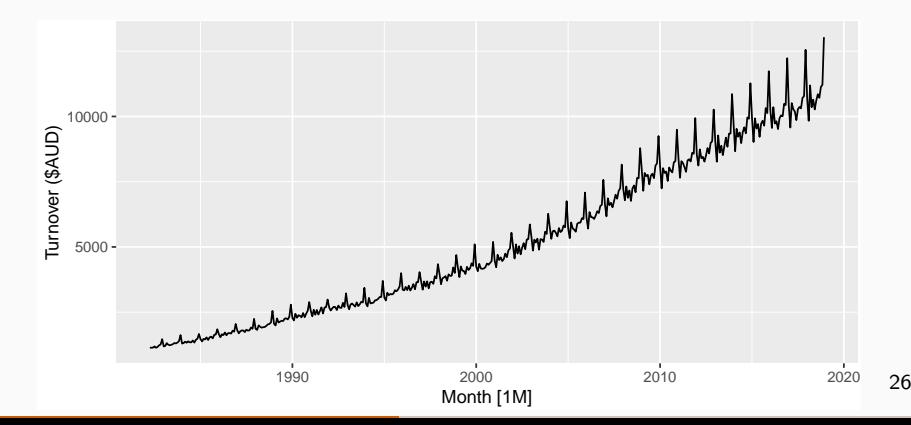

## food **%>% autoplot**(**sqrt**(Turnover)) **+ labs**(y = "Square root turnover")

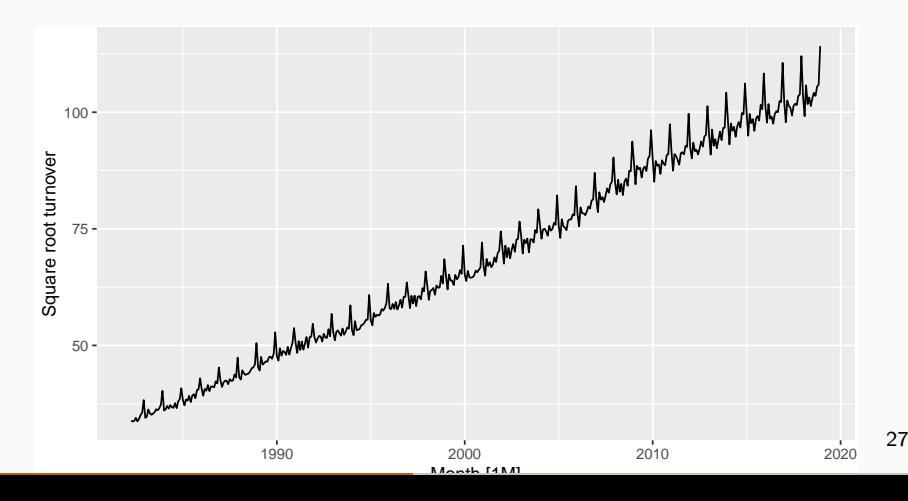

food **%>% autoplot**(Turnover**^**(1**/**3)) **+ labs**(y = "Cube root turnover")

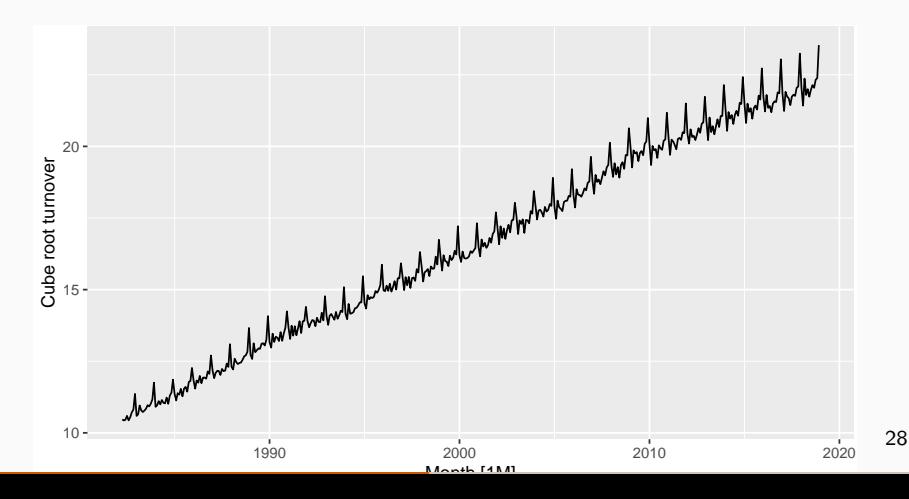

## **Variance stabilization**

## food **%>% autoplot**(**log**(Turnover)) **+ labs**(y = "Log turnover")

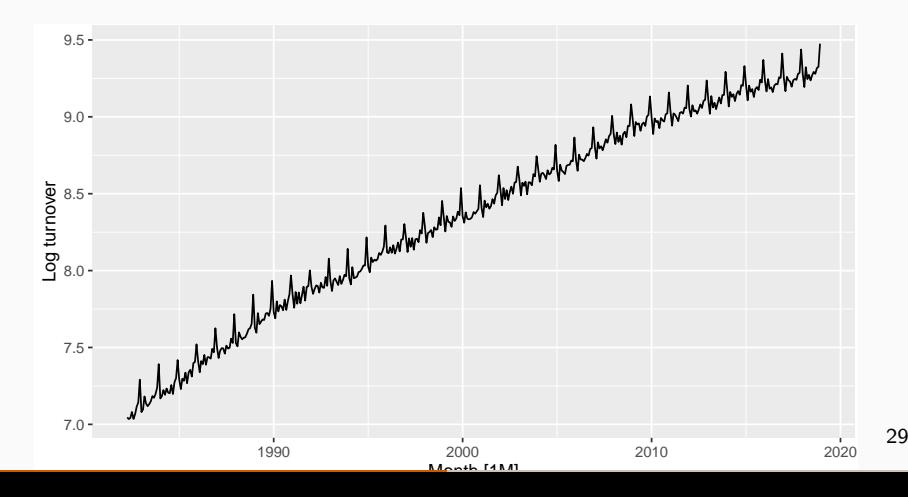

food **%>% autoplot**(**-**1**/**Turnover) **+ labs**(y = "Inverse turnover")

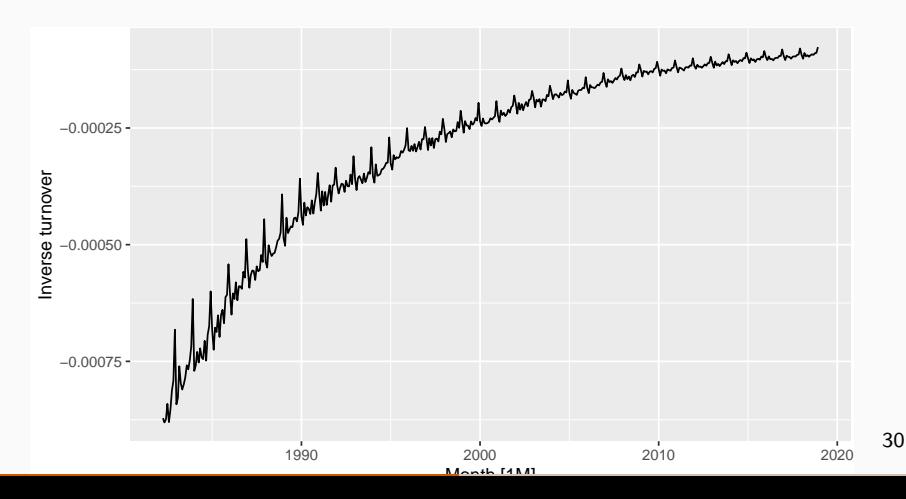

## Each of these transformations is close to a member of the family of **Box-Cox transformations**:

$$
w_t = \begin{cases} \log(y_t), & \lambda = 0; \\ (y_t^{\lambda} - 1)/\lambda, & \lambda \neq 0. \end{cases}
$$

Each of these transformations is close to a member of the family of **Box-Cox transformations**:

$$
w_t = \begin{cases} \log(y_t), & \lambda = 0; \\ (y_t^{\lambda} - 1)/\lambda, & \lambda \neq 0. \end{cases}
$$

- $\blacksquare$   $\lambda = 1$ : (No substantive transformation)
- $\lambda = \frac{1}{2}$  $\frac{1}{2}$ : (Square root plus linear transformation)
- $\blacksquare$   $\lambda = 0$ : (Natural logarithm)
- $\lambda = -1$ : (Inverse plus 1)

food **%>% autoplot**(**box\_cox**(Turnover, 1**/**3)) **+ labs**(y = "Box-Cox transformed turnover")

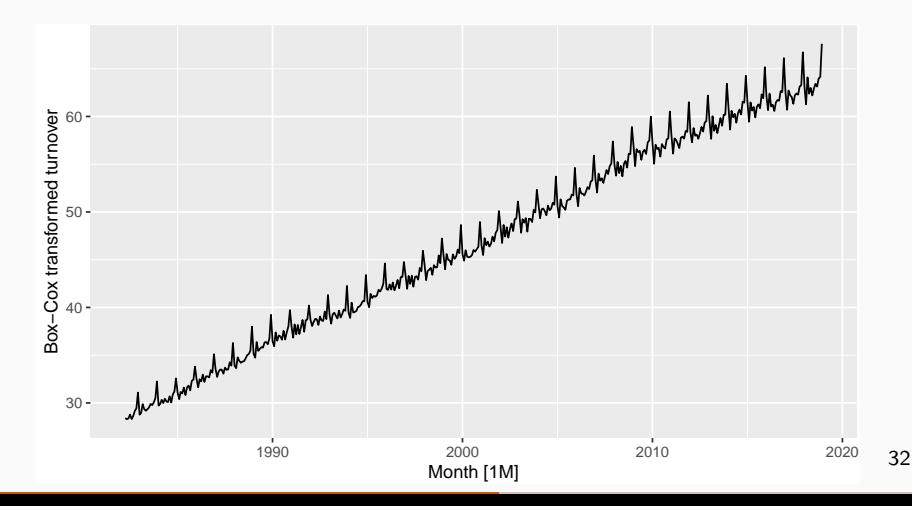

- $y_t^{\lambda}$  $\hat{t}_t^{\lambda}$  for  $\lambda$  close to zero behaves like logs.
- If some  $y_t = 0$ , then must have  $\lambda > 0$
- $\blacksquare$  if some  $y_t < 0$ , no power transformation is possible unless all  $y_t$  adjusted by **adding a constant to all values**.
- Simple values of  $\lambda$  are easier to explain.
- Results are relatively insensitive to  $\lambda$ .
- **Often no transformation**  $(\lambda = 1)$  needed.
- **Transformation can have very large effect on PI. n** Choosing  $\lambda = 0$  is a simple way to force forecasts to be positive  $\frac{3}{33}$

food **%>% features**(Turnover, features = guerrero)

- $\#$   $\#$  A tibble: 1  $\times$  1
- ## lambda\_guerrero

 $##$   $<$ dbl $>$ 

## 1 0.0524

# it uses the BoxCoxLambda function in the forecast package # use the guerrero function for an automated approach # Guerrero, V.M. (1993) Time-series analysis supported by # power transformations. # Journal of Forecasting, 12, 37--48.

- $\blacksquare$  The guerrero approach attempts to balance the seasonal fluctuations and random variation across the series.
- **Always check the results.**
- A low value of  $\lambda$  can give extremely large prediction intervals.

#### #use library(TSA)

lambda.fit <- **BoxCox.ar**(food**\$**Turnover)

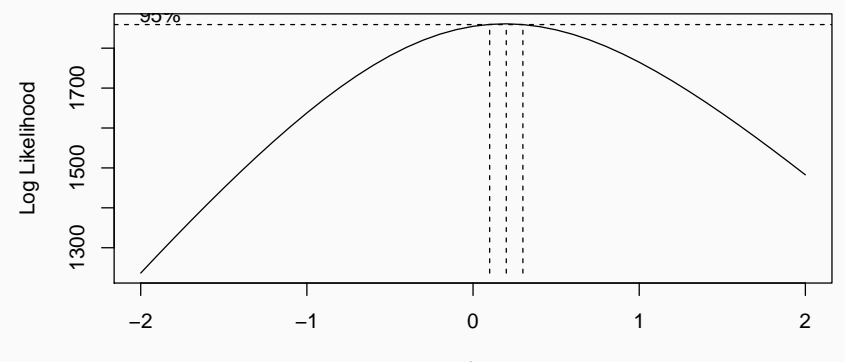

λ

BoxCox.ar is to estimate the power transformation so that the transformed time series is approximately a Gaussian AR process (no seasonal/cyclic pattern or trend is allowed). Hence the food turner over data is not appropriate here.

lambda.fit**\$**mle

## [1] 0.2

lambda.fit**\$**ci

## [1] 0.1 0.3

We must reverse the transformation (or back-transform) to obtain forecasts on the original scale. The reverse Box-Cox transformations are given by

$$
y_t = \begin{cases} \exp(w_t), & \lambda = 0; \\ (\lambda W_t + 1)^{1/\lambda}, & \lambda \neq 0. \end{cases}
$$

# **Modelling with transformations**

Transformations used in the left of the formula will be automatically back-transformed. To model log-transformed food retailing turnover, you could use:

fit <- food **%>% model**(**SNAIVE**(**log**(Turnover) **~ lag**("year")))

```
## # A mable: 1 \times 1
```
- ## SNAIVE(log(Turnover) ~ lag("year"))
- ## <model>

## 1 <SNAIVE>

## **Forecasting with transformations**

## fc <- fit **%>%**

**forecast**(h = "3 years")

- ## # A fable: 36 x 4 [1M]
- $\#$   $\#$  Key: . model  $\lceil 1 \rceil$
- $##$  . model
- $##$  <chr>
- ## 1 "SNAIVE( $log(Turnover) ~$  ~ 2
- ## 2 "SNAIVE( $log(Turnover) ~$  ~ 2
- ## 3 "SNAIVE( $log(Turnover) ~$  ~ 2
- ## 4 "SNAIVE(log(Turnover) ~ 2
- ## 5 "SNAIVE( $log(Turnover)$  ~ 2
- ## 6 "SNAIVE( $log(Turnover)$  ~ 2
- $\#$   $\#$   $\ldots$  with 30 more rows

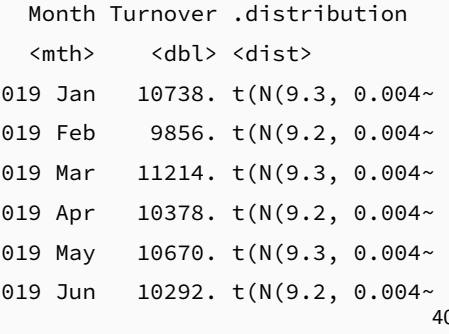

## **Forecasting with transformations**

#### fc **%>% autoplot**(**filter**(food,**year**(Month)**>**2010))

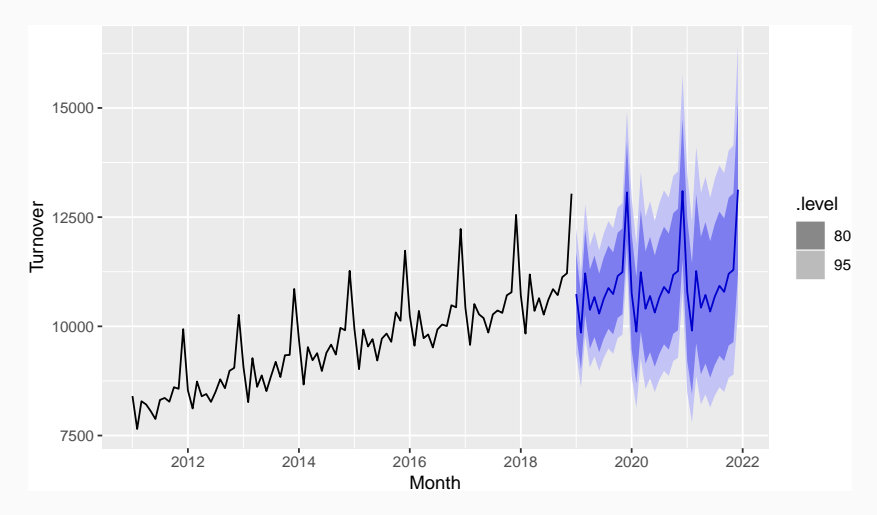

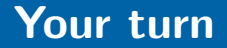

## Find a transformation that works for the Australian gas production (aus\_production).

- **Back-transformed median forecasts for**  $w_{T+h}$  **are** median forecasts for  $y_{T+h}$ .
- Back-transformed PI have the correct coverage.
- A forecast  $\hat{y}_{T+h|T}$  is (usually) the mean of the conditional distribution  $y_{\tau+h} | y_1, \ldots, y_{\tau}$ .

- **Back-transformed median forecasts for**  $w_{T+h}$  **are** median forecasts for  $y_{T+h}$ .
- Back-transformed PI have the correct coverage.
- A forecast  $\hat{y}_{T+h|T}$  is (usually) the mean of the conditional distribution  $y_{\tau+h} | y_1, \ldots, y_{\tau}$ .

### **Back-transformed means**

Let  $X$  be have mean  $\mu$  and variance  $\sigma^2$ .

Let  $f(x)$  be back-transformation function, and  $Y = f(X)$ .

#### Taylor series expansion about *µ*:  $f(X) = f(\mu) + (X - \mu)f'(\mu) + \frac{1}{2}$ 2  $(X - \mu)^2 f''(\mu)$ .

#### Taylor series expansion about *µ*:  $f(X) = f(\mu) + (X - \mu)f'(\mu) + \frac{1}{2}$ 2  $(X - \mu)^2 f''(\mu)$ .

$$
E[Y] = E[f(X)] = f(\mu) + \frac{1}{2}\sigma^2 f''(\mu)
$$

#### **Box-Cox back-transformation:**  $y_t =$  $\sqrt{ }$  $\left\langle \right\rangle$  $\mathcal{L}$  $\exp(w_t)$   $\lambda = 0;$  $(\lambda W_t + 1)^{1/\lambda}$   $\lambda \neq 0$ .  $f(x) =$  $\sqrt{ }$  $\int$  $\mathcal{L}$  $e^x$   $\lambda = 0;$  $(\lambda x + 1)^{1/\lambda}$   $\lambda \neq 0$ .  $f''(x) =$  $\sqrt{ }$  $\int$  $\mathcal{L}$  $e^{\lambda}$   $\lambda = 0;$  $(1 - \lambda)(\lambda x + 1)^{1/\lambda - 2}$   $\lambda \neq 0.$

$$
\mathsf{E}[Y] = \begin{cases} e^{\mu} \left[ 1 + \frac{\sigma^2}{2} \right] & \lambda = 0; \\ (\lambda \mu + 1)^{1/\lambda} \left[ 1 + \frac{\sigma^2 (1-\lambda)}{2 (\lambda \mu + 1)^2} \right] & \lambda \neq 0. \end{cases}
$$

```
eggs <- as_tsibble(fma::eggs)
fit <- eggs %>% model(RW(log(value) ~ drift()))
fc <- fit %>% forecast(h=50, bias_adjust = TRUE)
fc_biased <- fit %>% forecast(h=50, bias_adjust = FALSE)
```
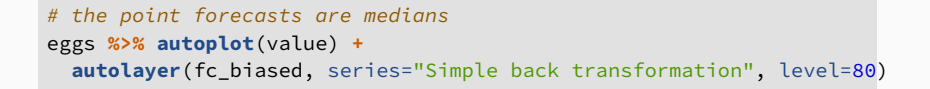

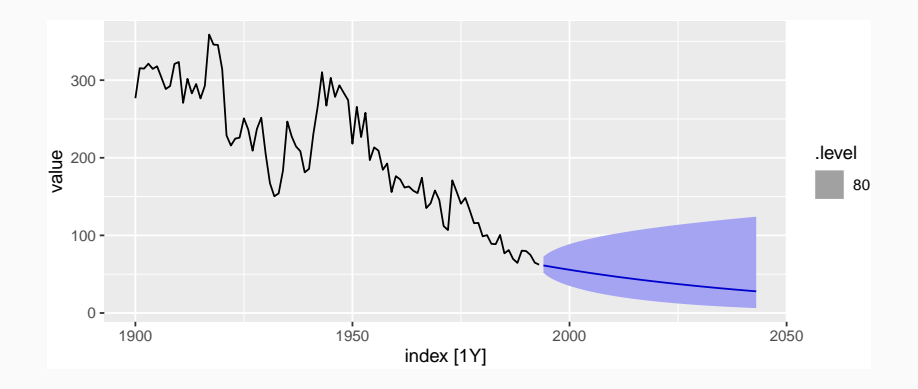

```
# the point forecasts are bias adjusted means
eggs %>% autoplot(value) +
 autolayer(fc, series="Simple back transformation", level=80)
```
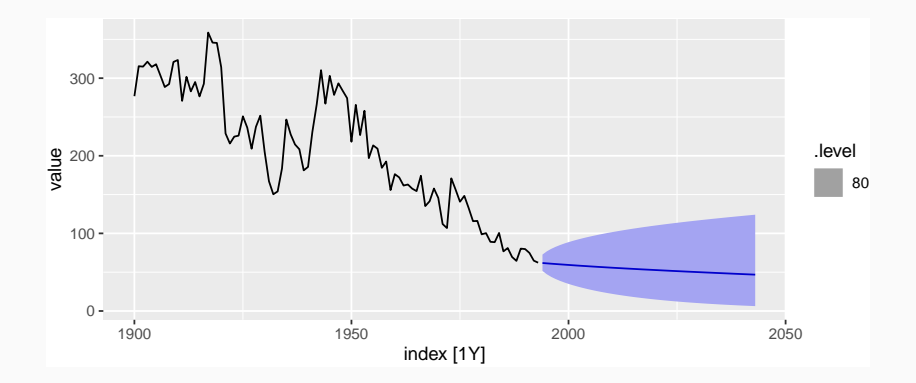

## <span id="page-55-0"></span>**Outline**

- [A tidy forecasting workflow](#page-2-0)
- [Some simple forecasting methods](#page-5-0)
- [The workflow in action](#page-14-0)
- [Transformations](#page-23-0)
- [Distributional forecasts](#page-55-0)
- **Most time series models produce normally** distributed forecasts.
- **The forecast distribution describes the** probability of observing any future value.

Assuming residuals are normal, uncorrelated, sd = *σ*ˆ:

Mean:  $\hat{y}_{\mathcal{T}+h|\mathcal{T}} \sim \mathcal{N}(\bar{y}, (1+1/\mathcal{T})\hat{\sigma}^2)$ **Naïve:**  $\hat{y}_{T+h|T} \sim N(y_T, h\hat{\sigma}^2)$ Seasonal naïve:  $\,\,\hat{y}_{\mathcal{T}+h|\mathcal{T}} \sim \mathcal{N}(y_{\mathcal{T}+h-m(k+1)},(k+1)\hat{\sigma}^2)$ **Drift:**  $\hat{y}_{T+h|T} \sim N(y_T + \frac{h}{T-1})$  $\frac{h}{T-1}(y_T-y_1), h\frac{T+h}{T}$  $rac{+h}{T}$ <sub> $\ddot{\theta}$ </sub>

where k is the integer part of  $(h-1)/m$ .

Note that when  $h = 1$  and T is large, these all give the same approximate forecast variance:  $\hat{\sigma}^2$ .

- A prediction interval gives a region within which we expect  $y_{\tau+h}$  to lie with a specified probability.
- **Assuming forecast errors are normally** distributed, then a 95% PI is

 $\hat{y}_{T+h|T} \pm 1.96\hat{\sigma}_h$ 

where  $\hat{\sigma}_h$  is the st dev of the *h*-step distribution.

When  $h = 1$ ,  $\hat{\sigma}_h$  can be estimated from the residuals.

fit <- fb\_stock **%>% model**(**NAIVE**(Close)) **forecast**(fit)

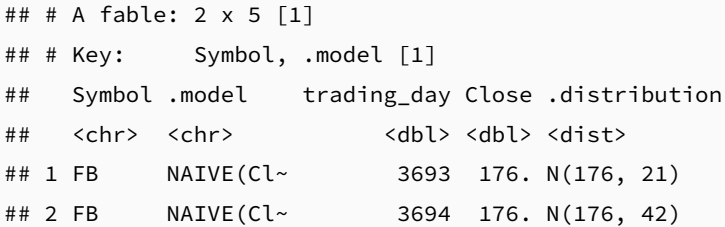

res\_sd <- **sqrt**(**mean**(**augment**(fit)**\$**.resid**^**2, na.rm = TRUE))  $last(fb\_stock\text{ }> Close) + 1.96 * res\_sd * c(-1,1)$ 

## [1] 166.7196 184.7404

## **Prediction intervals**

**forecast**(fit, h = 1) **%>% transmute**(interval = **hilo**(.distribution, level = 95))

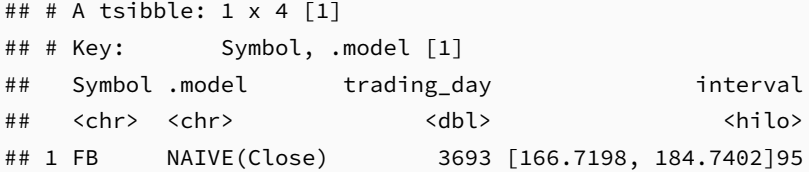

# transmute: add a new variable to the tsibble object by forecast # hilo: use the forecast object and compute its 95% PI # .distribution is a column of the forecast object

- **Point forecasts are often useless without a** measure of uncertainty (such as prediction intervals).
- **Prediction intervals require a stochastic model** (with random errors, etc).
- **Multi-step forecasts for time series require a** more sophisticated approach (with PI getting wider as the forecast horizon increases).
- **Computed automatically from the forecast** distribution.
- Use level argument to control coverage.
- **Check residual assumptions before believing** them (we will see this next class).
- **Usually too narrow due to unaccounted** uncertainty.